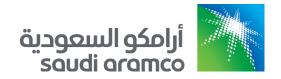

# Cybersecurity Compliance Certification (CCC)

Third Party Manual July 2021

### **Table of Contents**

| How to Get Certified?          | . 2 |
|--------------------------------|-----|
| Appendix A - Related Documents | . 5 |

## How to Get Certified?

Perform the following steps to obtain Saudi Aramco Cybersecurity Compliance Certificate (CCC):

#### 1. Certification Requirements Preparation

- 1.1. <u>For companies that aims to conduct business and register with Saudi Aramco:</u> The company must comply with all controls under "A. General Requirements" section in Third Party Cybersecurity Standard (SACS-002).
- 1.2. For companies that have an active procurement agreement with Saudi Aramco:
  - 1.2.1. Initiate a request to all proponent organizations within Saudi Aramco that your company has ongoing business with to fill the *Third Party Classification Template*, please see Appendix -A.
  - 1.2.2. Fill the *Third Party Classification Confirmation Letter*, please see Appendix-A.
  - 1.2.3. If the company falls under more than one classification, then all the cybersecurity controls under the determined classifications are required.
- 1.3. Identify applicable certificate type and assessment requirements:

| Co     | mpany Classification                                                        | Certificate Type                                      | Assessment Approach                                                                                                    |
|--------|-----------------------------------------------------------------------------|-------------------------------------------------------|----------------------------------------------------------------------------------------------------|
| ><br>> | General Requirements<br>Outsourced<br>Infrastructure<br>Customized Software | Cybersecurity<br>Compliance<br>Certificate- CCC       | A self-compliance assessment against SACS-002 completed by the company and verified remotely by the Authorized Audit Firm. |
| >      | Network Connectivity<br>Critical Data<br>Processor                          | Cybersecurity<br>Compliance Certificate<br>Plus- CCC+ | An on-site compliance assessment against SACS-002 conducted by the Authorized Audit Firm.                                  |

- 1.4. If CCC & CCC+ are both applicable, based on your company classification, then only CCC+ will be accepted.
- 1.5. Implement all applicable cybersecurity controls specified in SACS-002.

#### 2. Conduct Self-Compliance Assessment

- 2.1. For CCC+ certification, please skip this step and move to step # 4 (This section is applicable for CCC only)
- 2.2. Fill all of the fields in the *Third Party Cybersecurity Compliance Report*.

2.3. Ensure the answers are comprehensive, clearly described, and attach supporting documents.

#### 2.4. Ensure evidences

- o Are clear, readable, and time stamped
- Shows proof of its relation to the Third Party
- Are clearly pointed out/highlighted in the screenshots

#### 3. Select an Authorized Audit Firm

- 3.1. Select an Audit Firm from the Authorized Audit Firms list, available on https://www.aramco.com/ccc
- 3.2. Establish a contract with the Authorized Audit Firm prior to assessment verification.

#### 4. Compliance Verification & Issuance

#### 4.1. CCC

- 4.1.1. Submit the filled *Third Party Cybersecurity Compliance Report*, *Third Party Classification Template*, and *Third Party Classification Confirmation Letter* to the Authorized Audit Firm, prior to assessment verification.
- 4.1.2. The Authorized Audit Firm will verify the submitted documents and generate the *Third Party Cybersecurity Compliance Report*.

#### 4.2. CCC+

- 4.2.1. Submit the *Third Party Classification Template* and *Third Party Classification Confirmation Letter* to the Authorized Audit Firm, prior to assessment verification.
- 4.2.2. Arrange with an Authorized Audit Firm to conduct the compliance on-site-assessment.
- 4.2.3. The Authorized Audit Firm will conduct the on-site assessment and generate the *Cybersecurity Compliance Report*.
- 4.3. If the company is 100% compliant against all applicable SACS-002 requirements, the Authorized Audit firm will issue *Third Party Cybersecurity Compliance Certificate*.
- 4.4. In case your company didn't obtain 100% compliance, the Authorized Audit Firm will share Noncompliance Controls that you need to implement, to obtain the 100% compliance assessment result.

4.5. Implement the findings and submit the updated *Third Party Cybersecurity Compliance Report* to the Authorized Audit Firm, to verify the assessment.

#### 5. Submit issued CCC

5.1. Submit both issued *Third Party Cybersecurity Compliance Certificate* and the *Cybersecurity Compliance Report* by the Authorized Audit Firm to Saudi Aramco, through the e-marketplace System.

#### 6. CCC Validity & Renewal

- 6.1. CCC is valid for two years from the issuance date.
- 6.2. If your company is awarded with a new contract that involves a cybersecurity classification type not covered in the current valid certificate, then a new certificate needs to be obtained and submitted.
- 6.3. Prior to the end of the two years, your company needs to submit a new CCC.

# Appendix A - Related Documents

To open the attachment, please right click on  $\theta$  and select "Open Hyperlink".

| Document Name                                        | Attachment |
|------------------------------------------------------|------------|
| Third Party Classification Template                  | 6-         |
| Third Party Classification Confirmation Letter       | 0,5        |
| Third Party Cybersecurity Compliance Report Template | 0,5        |